ค ู่ม ื อส ำหรับสมำชิก กำรใช้งำนเว็บไซต์ ระบบกำรศ ึ กษำต่อเน ื่อง สภำวิชำชีพสังคมสงเครำะห์

# เว็บระบบการศึกษาต่อเนื่อง

# สามารถเข้าไปที่ลิงค์ url https://cswpeducation.swpc.or.th/

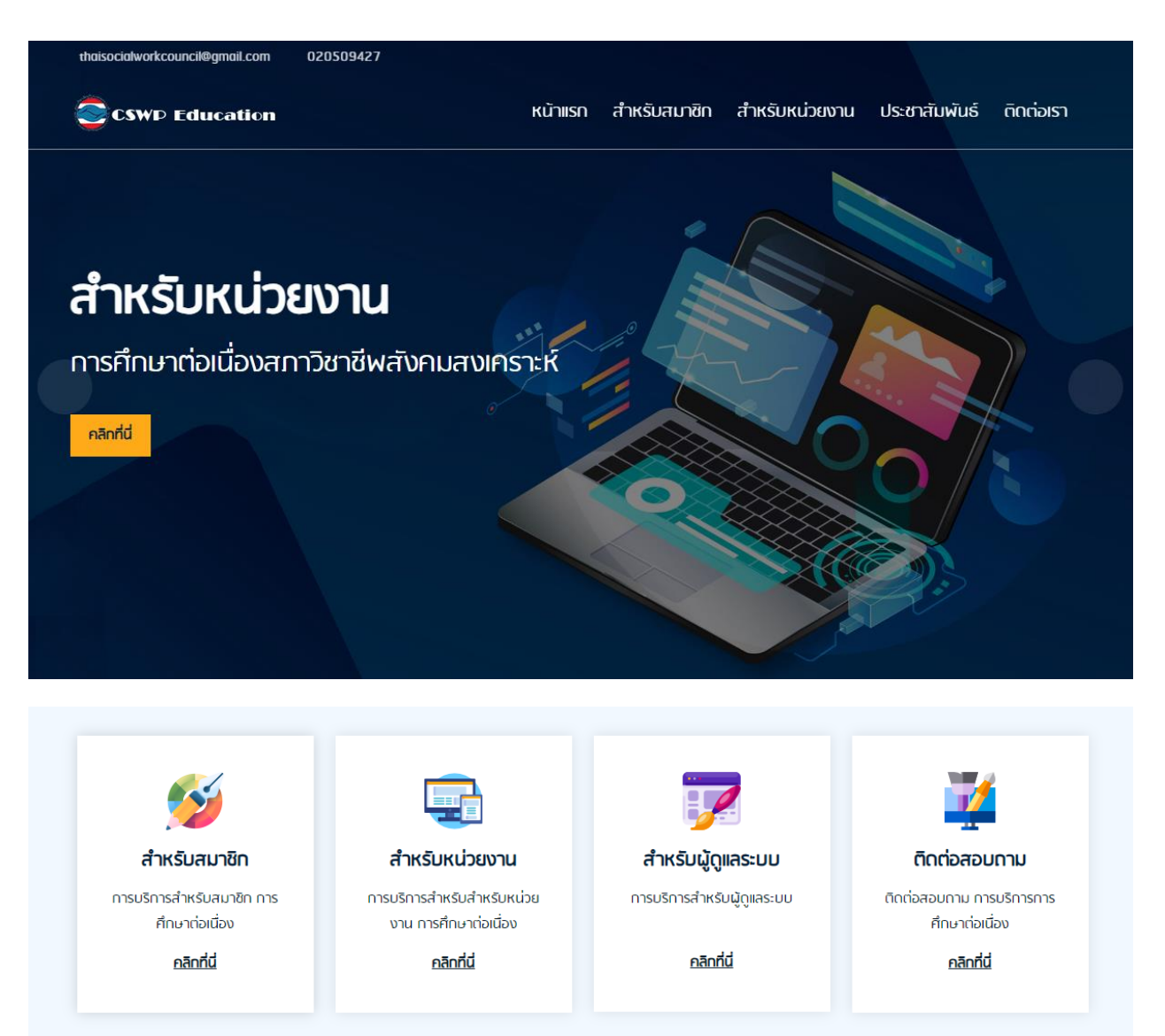

#### ี ยินดีต้อนรับ การศึกษาต่อเนื่อง สภาวิชาชีพสังคมสงเคราะห์

#### การศึกษาต่อเนื่อง

"การศึกษาต่อเนื่อง" หมายถึง การศึกษา และ/หรือ การฝึกอบรมระยะสั้นที่จัดขึ้น โดยมีเป้า หมายเพื่อพัฒนาศักยภาพและสมรรถนะของผู้ประกอบวิชาชีพสังคมสงเคราะหรับอนุญาต โดยหมายรวมถึงทิจกรรมเพื่อเพิ่มพูนความรู้ ความสามารถทางวิชาชีพหรือวิชาการหรือมี ส่วนร่วมในการพัฒนาบุคลากรหรือพัฒนาวิชาชีพ

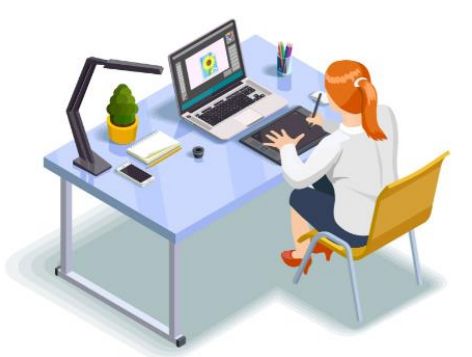

#### **ประชาสัมพันธ์**

ข่าวประชาสัมพันธ์

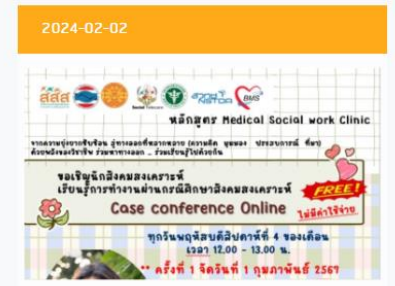

ขอเชิญชวนเรียนรู้การทำงานผ่านกรณีศึกษา สังคมสงเคราะห์ Case Conference Online หลักสูตร Medical Social Work Clinic อ่านเพิ่มเติม

# เปิดรับสมัครสอบข้อเขียน ้<br>เพื่อประเมินความรู้ขึ้นทะเบียนรับใบอนุญาต<br>ครั้งที่ 1/2567 วันที่ 24 กุมภาพันธ์ 2567

ประกาศรับสมัครสอบข้อเขียน ครั้งที่ 1/2567 <u>อ่านเพิ่มเติม</u>

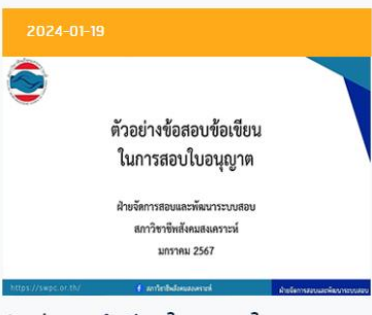

ตัวอย่างสอบข้อเขียน ในการสอบใบอนุญาต อ่านเพิ่มเติม

#### 1.Login

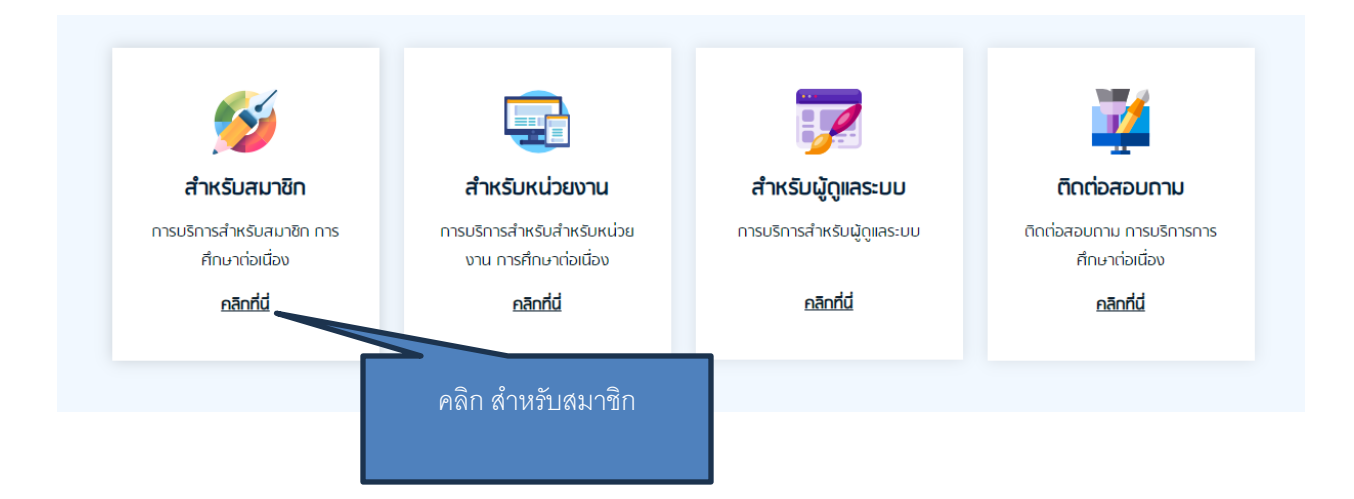

## ใส่เบอร ์โทรและเลขที่บตัรประชำชน เพื่อรับรหสั OTP

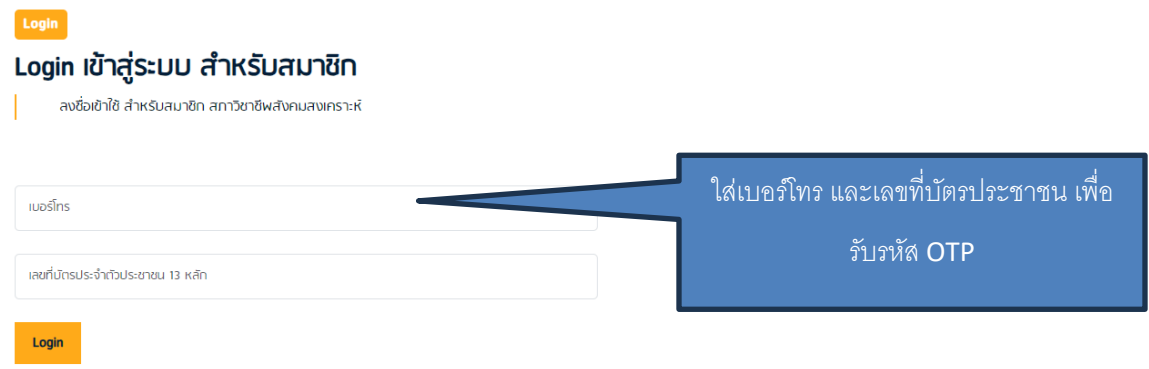

#### รหัส OTP จะถูกส่งไปยัง โทรศัพท์

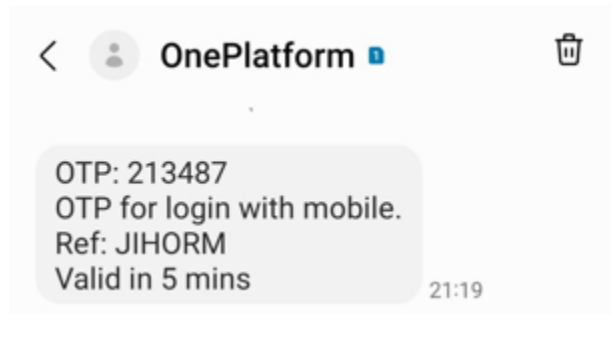

## ใส่รหสั OTP ที่ได้รับ

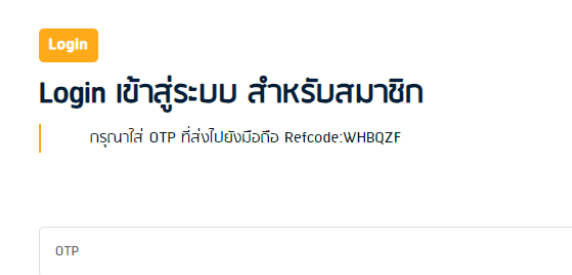

Send OTP

เข้าสู่หน้า MyProfile

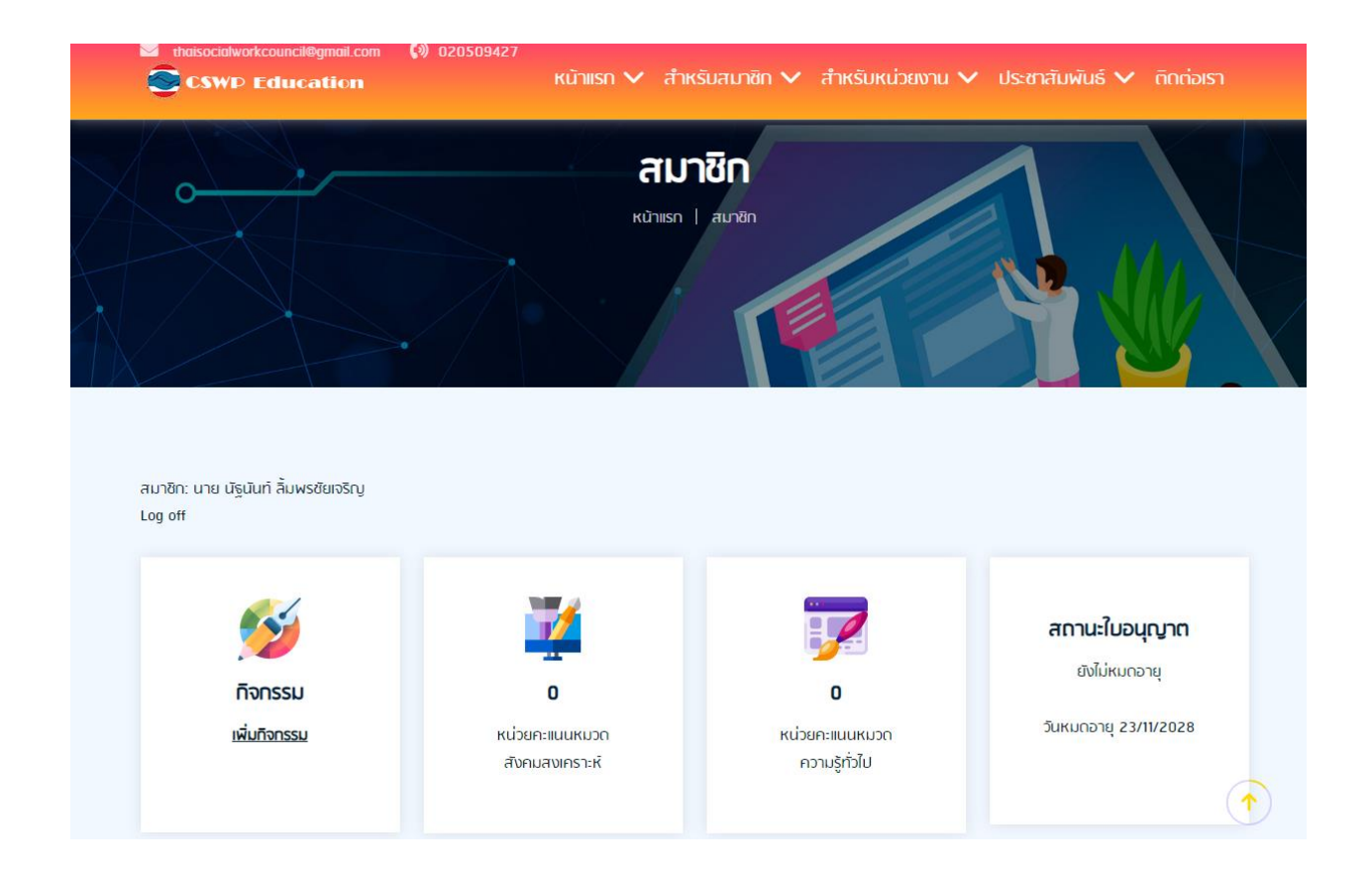

## 2.เพิ่มกิจกรรม

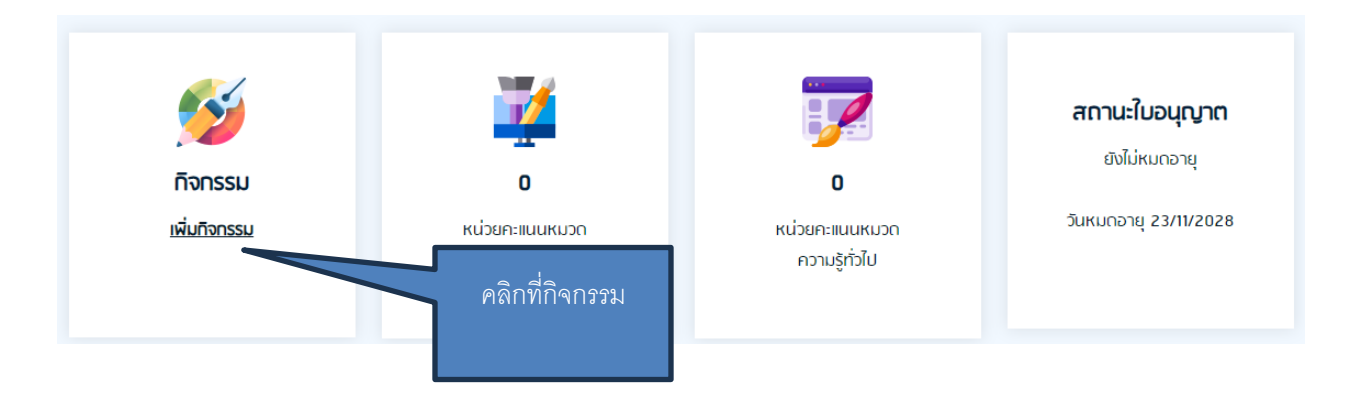

## เขำ ้สู่หนำ ้รวมกิจกรรม

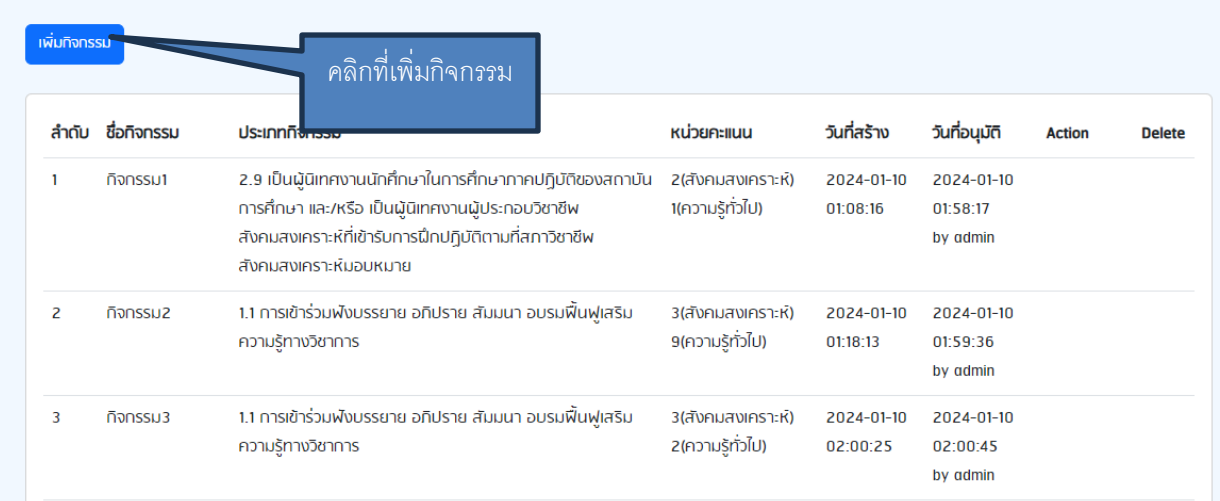

# เขำ ้สู่หนำ ้เพิ่มกิจกรรม

#### **เพิ่ม กิจกรรม**

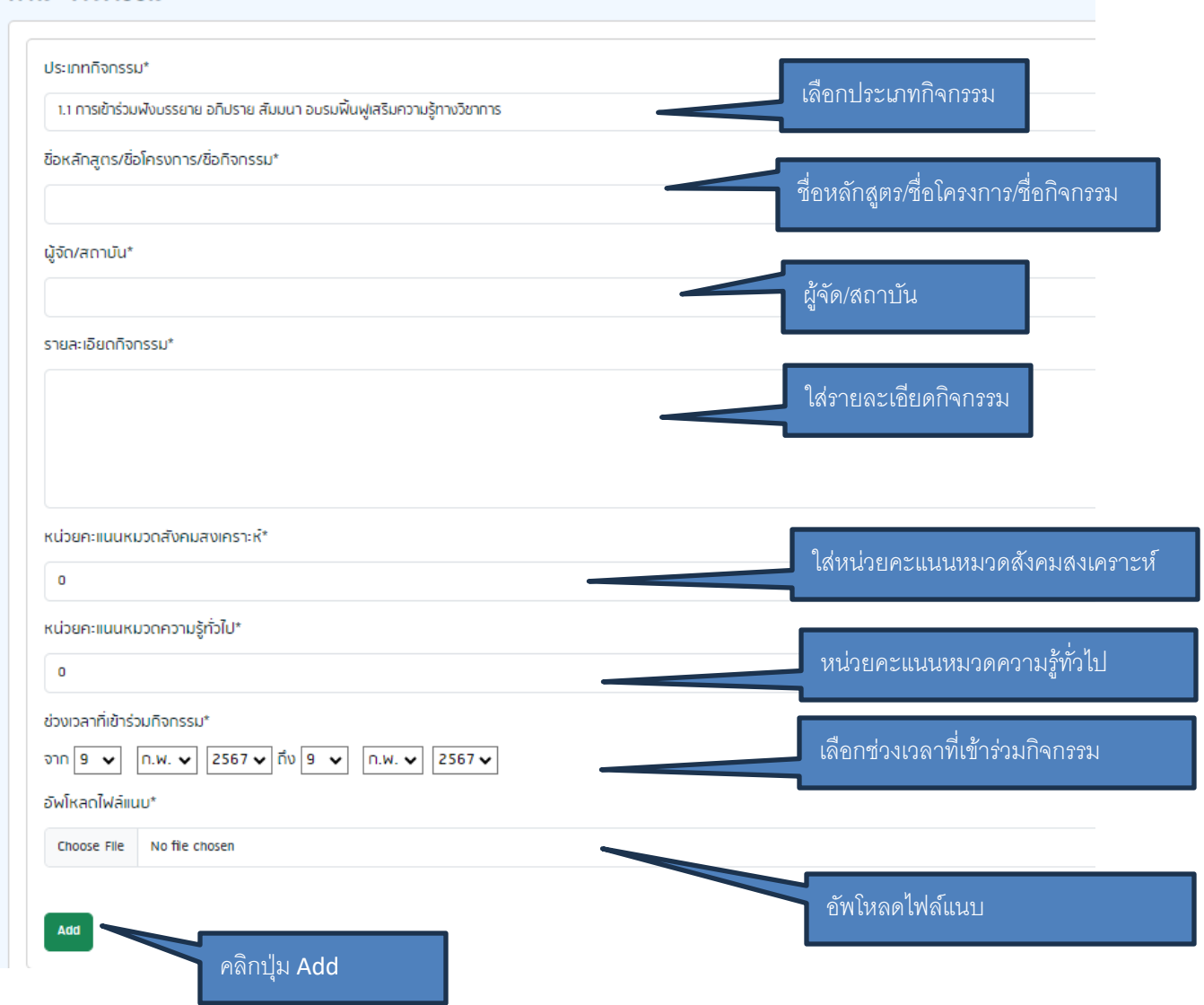

#### รอกำรอนุมัติ จำกสภำฯ

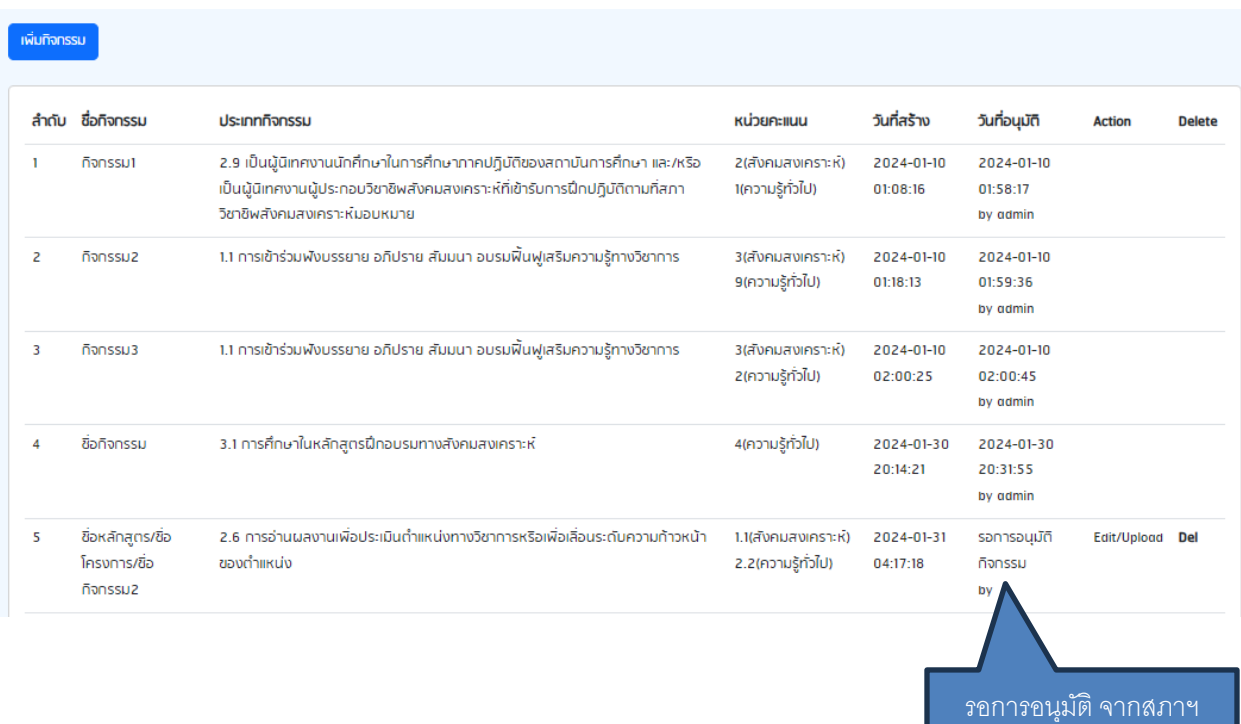

ถ้าใด้รับการอนุมัติ จากสภาฯ วันที่อนุมัติ จะระบุเป็นวันที่แทน และหน่วยคะแนน จะเพิ่มขึ้น

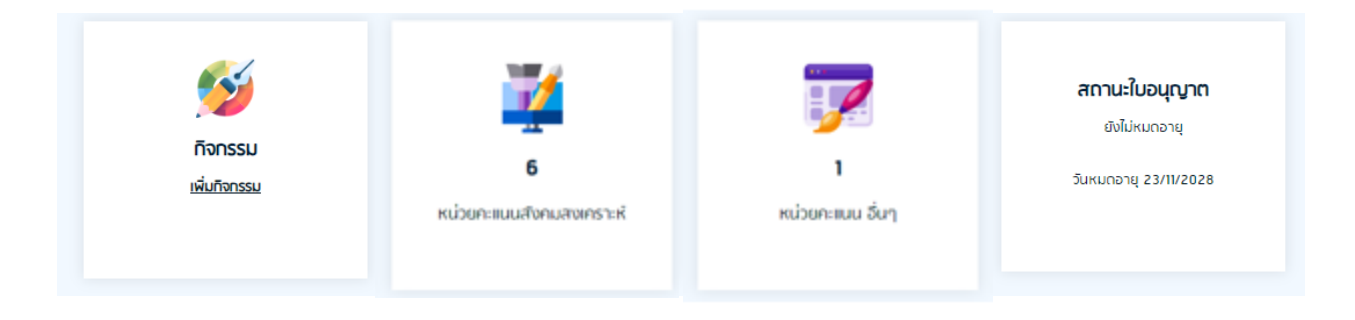

## ในกรณี ที่สภา ขอข้อมูลเพิ่มเติม หรือให้แก้ไข สถานะจะเป็น สภาฯ ขอข้อมูลเพิ่มเติม

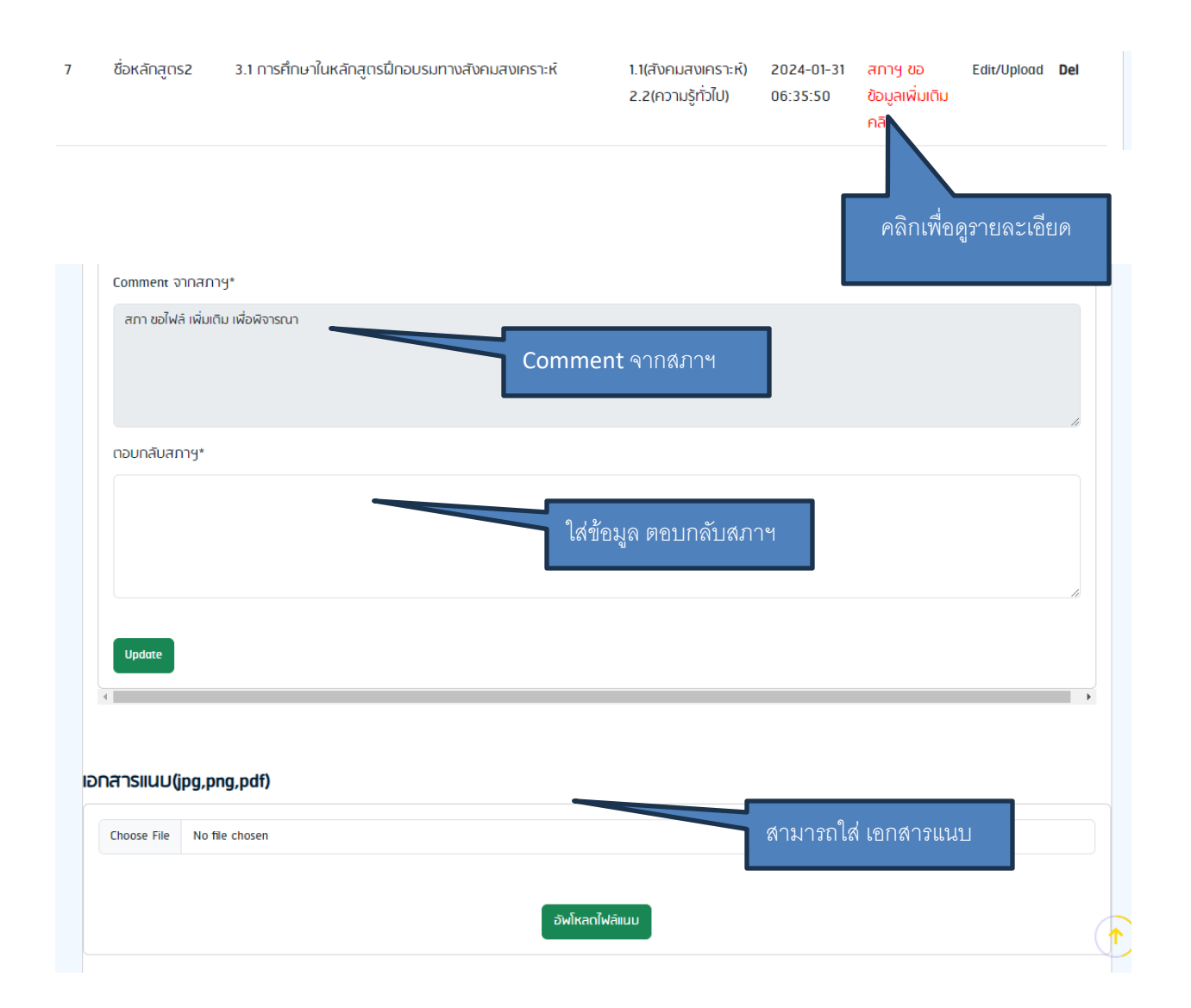